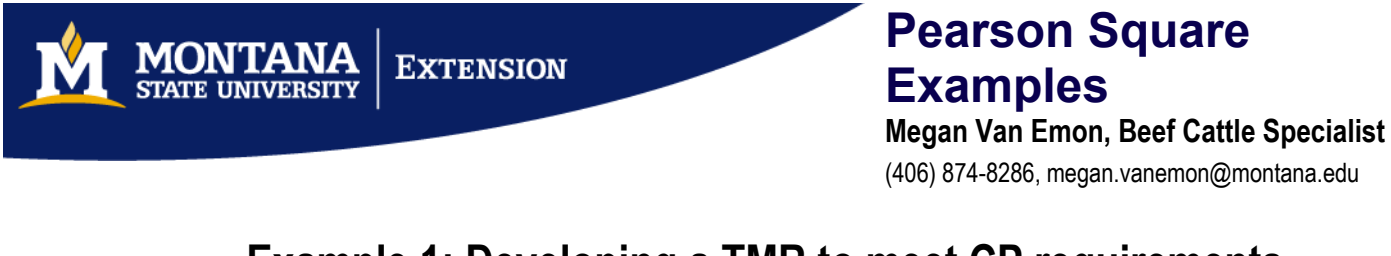

## **Example 1: Developing a TMR to meet CP requirements**

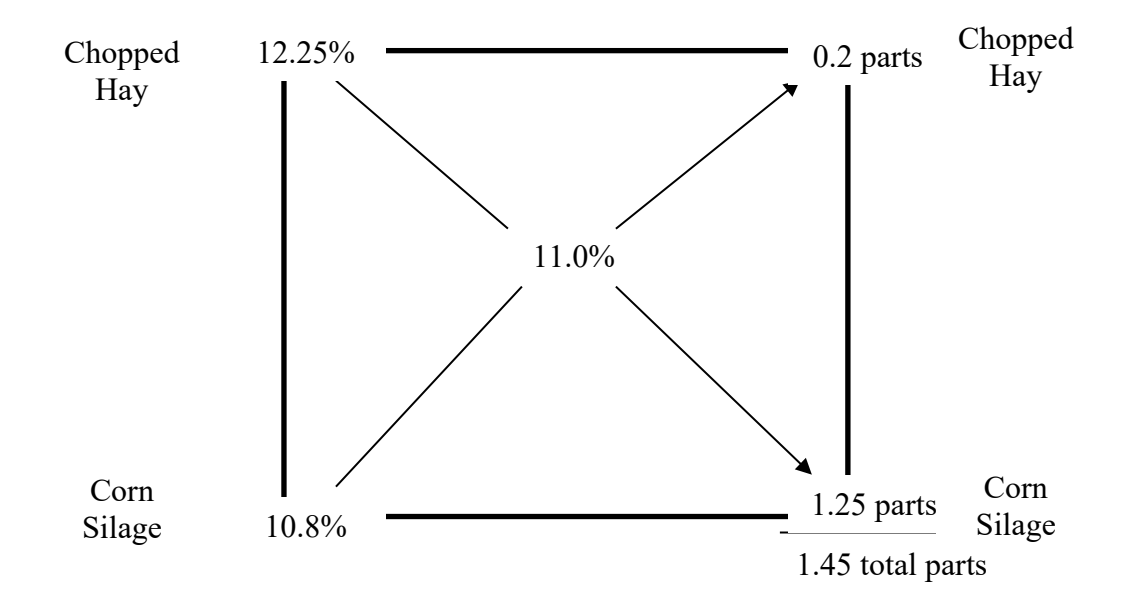

- **Step 1:** The value in the middle MUST be intermediate between the two values used in the left side of the square. In this example, 11% is the CP requirement for the animals. Chopped hay has 12.25% CP and corn silage has 10.8% CP.
- **Step 2:** Disregard any negative numbers during subtraction.
- **Step 3:** Subtract the nutrient value from the nutrient requirement on the diagonal.
- **Step 4:** Add the parts of each ingredient and divide by the total to calculate the percent of the ration that each ingredient will represent.

Chopped Hay:  $(0.2 \div 1.45) \times 100 = 13.8\%$ Corn Silage:  $(1.25 \div 1.45) \times 100 = 86.2\%$ 

**Step 5:** Check the calculation: 13.8 lb chopped hay  $\times$  12.25% CP = 1.69 lb CP 86.2 lb corn silage  $\times$  10.8% CP = 9.31 lb CP

> 100 lb total ration

11 lb CP or 11% CP

MSU Extension is an ADA/EO/AA/Veteran's Preference Employer & Provider of Educational Outreach.

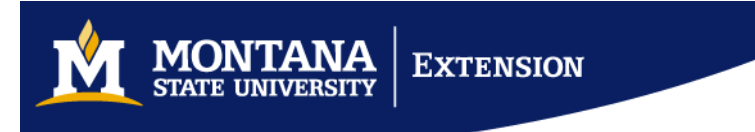

**Example 2: Calculating the use of a supplement**

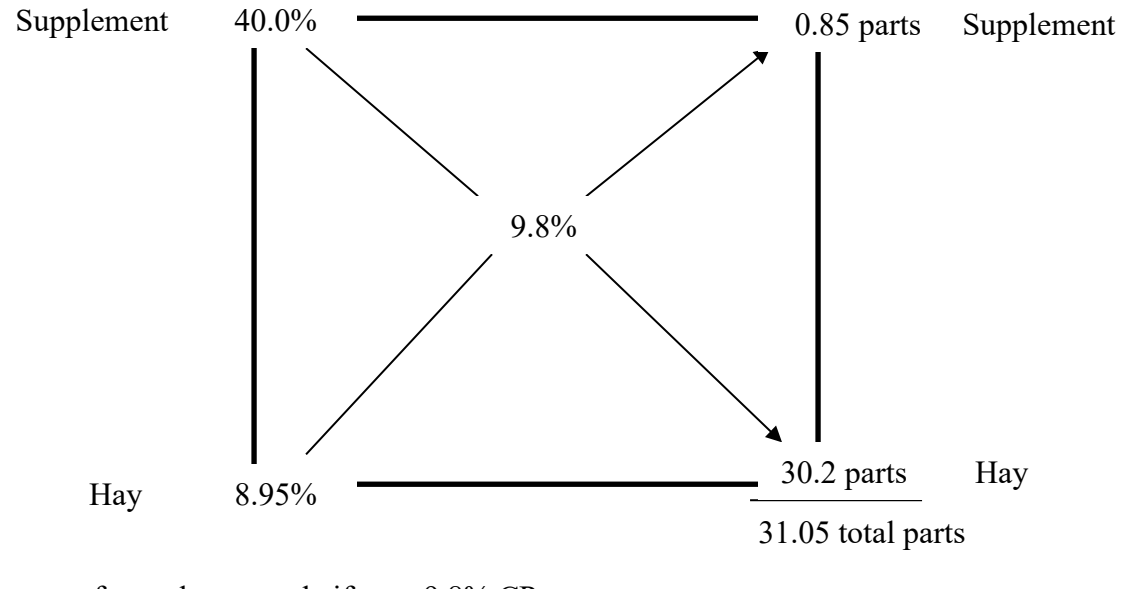

CP requirement for replacement heifers  $= 9.8\%$  CP 1400 lb mature weight Currently weighs 1020 lbs BCS 5 Gaining 2 lb/d

**Step 4:** Add the parts of each ingredient and divide by the total to calculate the percent of the ration that each ingredient will represent.

Hay:  $(30.2 \div 31.05) \times 100 = 97.3\%$ Supplement:  $(0.85 \div 31.05) \times 100 = 2.7\%$ 

**Step 5:** Check the calculation: 97.3 lb hay  $\times$  8.95% CP = 8.71 lb CP 2.7 lb supplement  $\times$  40% CP = 1.08 lb CP

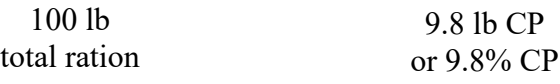

## **Heifers eating 2% of BW per day**

20.4 lbs DM/day

Hay: 20.4 lbs  $\times$  97.3% = 19.8 lbs hay DM per day Supplement: 20.4 lbs  $\times$  2.7% = 0.55 lbs supplement DM per day

MSU Extension is an ADA/EO/AA/Veteran's Preference Employer & Provider of Educational Outreach.

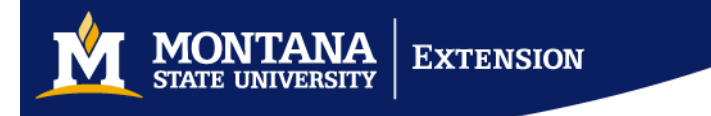

## **Example 3: Using More than 2 Ingredients**

- Preparing a 15% CP mixture
- **Supplement** 
	- o 50% Soybean meal with 54% CP
	- o 50% Corn gluten feed with 24% CP
- Grain mixture
	- o 60% Corn grain with 10% CP
	- o 40% Soyhulls with 12% CP

## **Step 1:** Calculate CP in the Supplement

50% SBM  $\times$  54% CP = 27% CP  $-$ 50% CGF  $\times$  24% CP = 12% CP  $\rightarrow$  39% CP supplement

**Step 2: Calculate CP** in the Grain

60% Corn  $\times$  10% CP = 6% CP —  $40\%$  Soyhulls  $\times$  12% CP = 4.8% CP  $\longrightarrow$  10.8% CP supplement

**Step 3:** Pearson Square

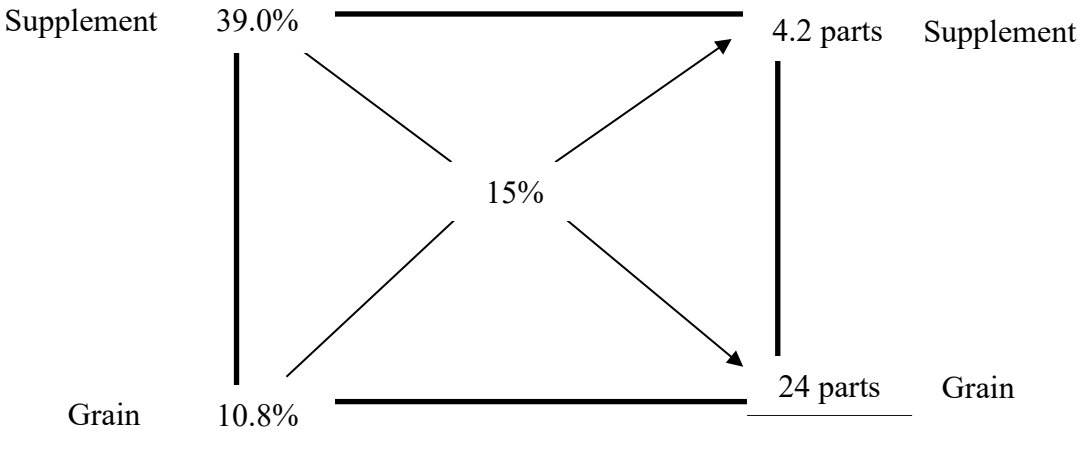

28.2 total parts

**Step 4:** Determine how many parts of each ingredient

- Supplement
	- o 4.2 parts  $\times$  50% = 2.1 parts SBM  $\longrightarrow$  (2.1 ÷ 28.2)  $\times$  100 = 7.45% SBM
	- o 4.2 parts  $\times$  50% = 2.1 parts CGF  $\longrightarrow$  (2.1 ÷ 28.2)  $\times$  100 = 7.45% CGF
- Grain

○ 24 parts × 60% = 14.4 parts corn → 
$$
(14.4 \div 28.2) \times 100 = 51.06\%
$$
 Corn

15 lb CP or 15% CP

o 24 parts  $\times$  40% = 9.6 parts SH  $\longrightarrow$  (9.6 ÷ 28.2)  $\times$  100 = 34.04% SH

**Step 5:** Check the solution

- 7.45 lb  $\times$  54% CP = 4.02
- 7.45 lb  $\times$  24% CP = 1.79
- $51.06 \text{ lb} \times 10\% \text{ CP} = 5.11$
- $34.04 \text{ lb} \times 12\% \text{ CP} = 4.08$

MSU Extension is an ADA/EO/AA/Veteran's Preference Employer & Provider of Educational Outreach.